## **DAFTAR ISI**

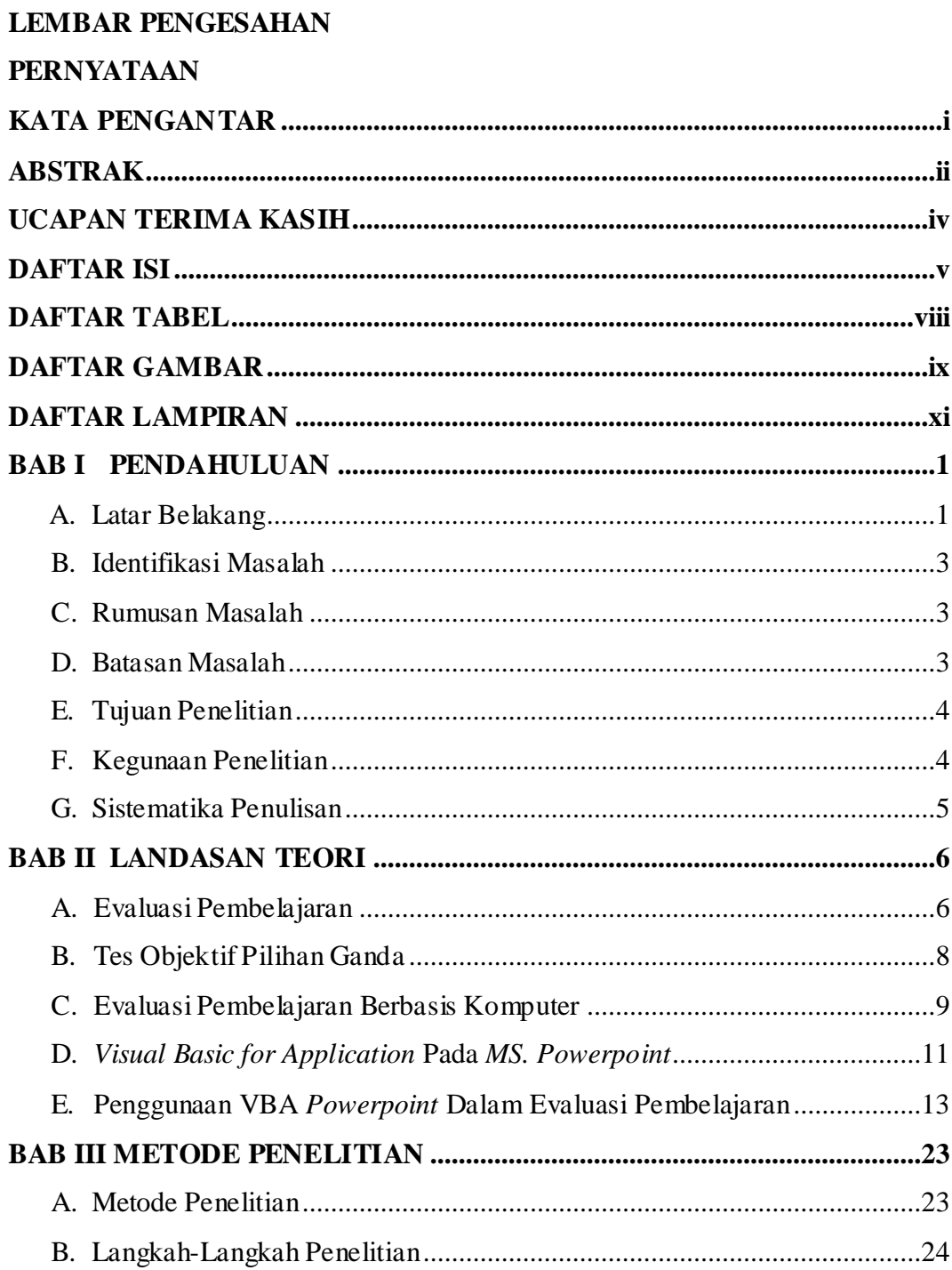

Handi Agus Hidayat, 2015<br>PENGEMBANGAN EVALUASI PEMBELAJARAN BERBASIS KOMPUTER MENGGUNAKAN VISUAL BASIC<br>FOR APPLICATION

Universitas Pendidikan Indonesia | repository.upi.edu | perpustakaan.upi.edu

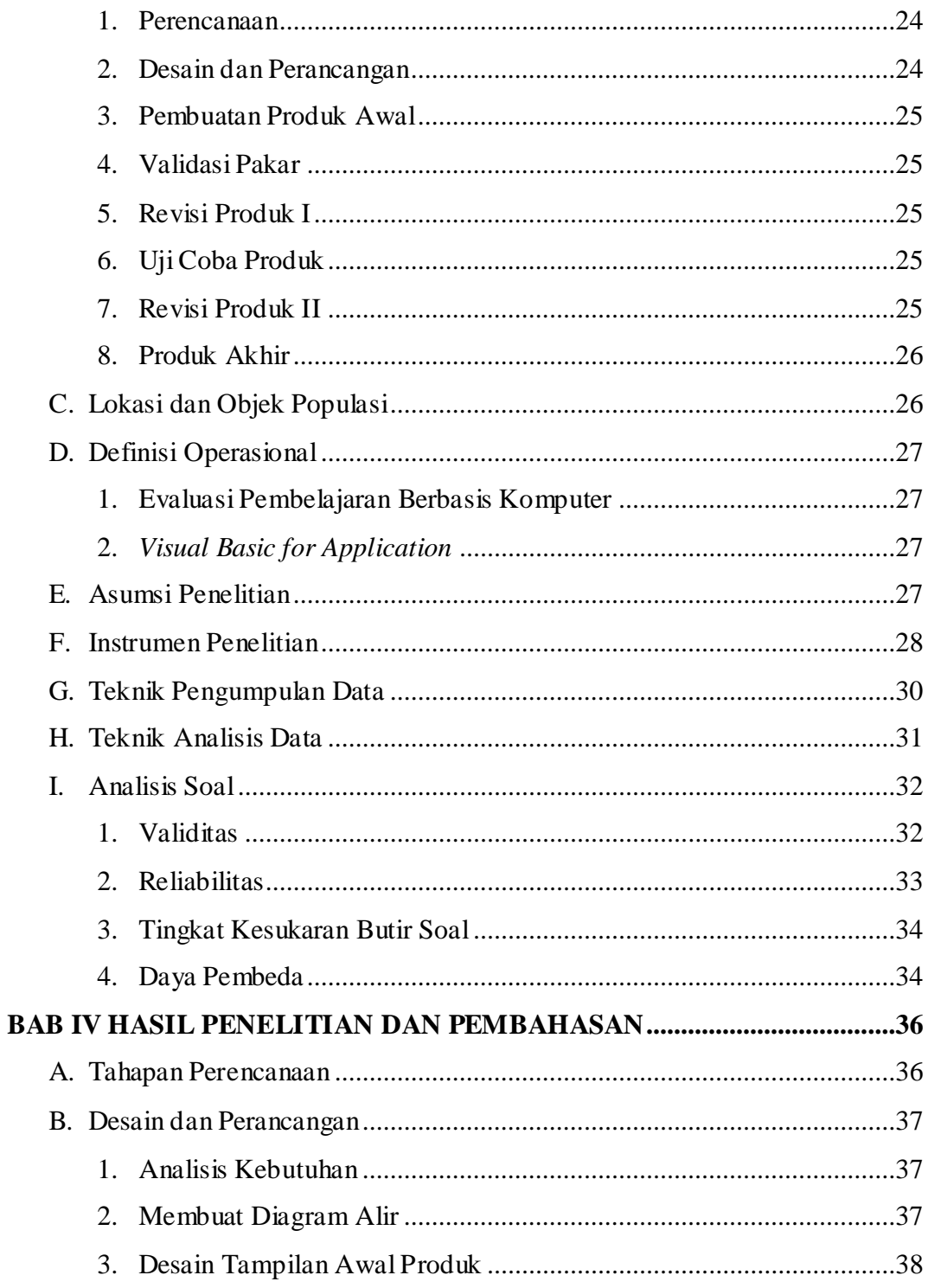

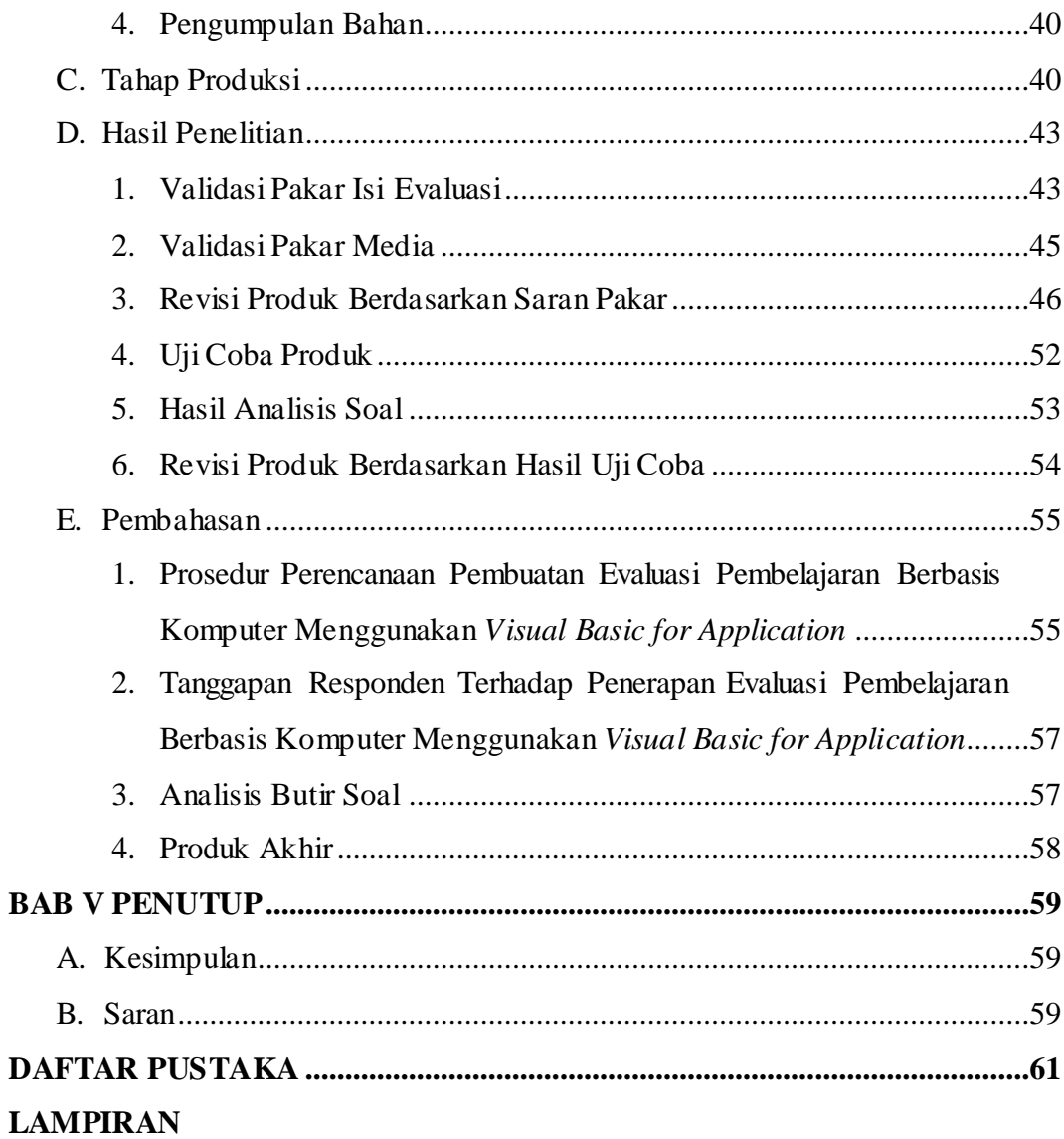